## **SENARAI SEMAK PEMASANGAN KOMPONEN MyGDX**

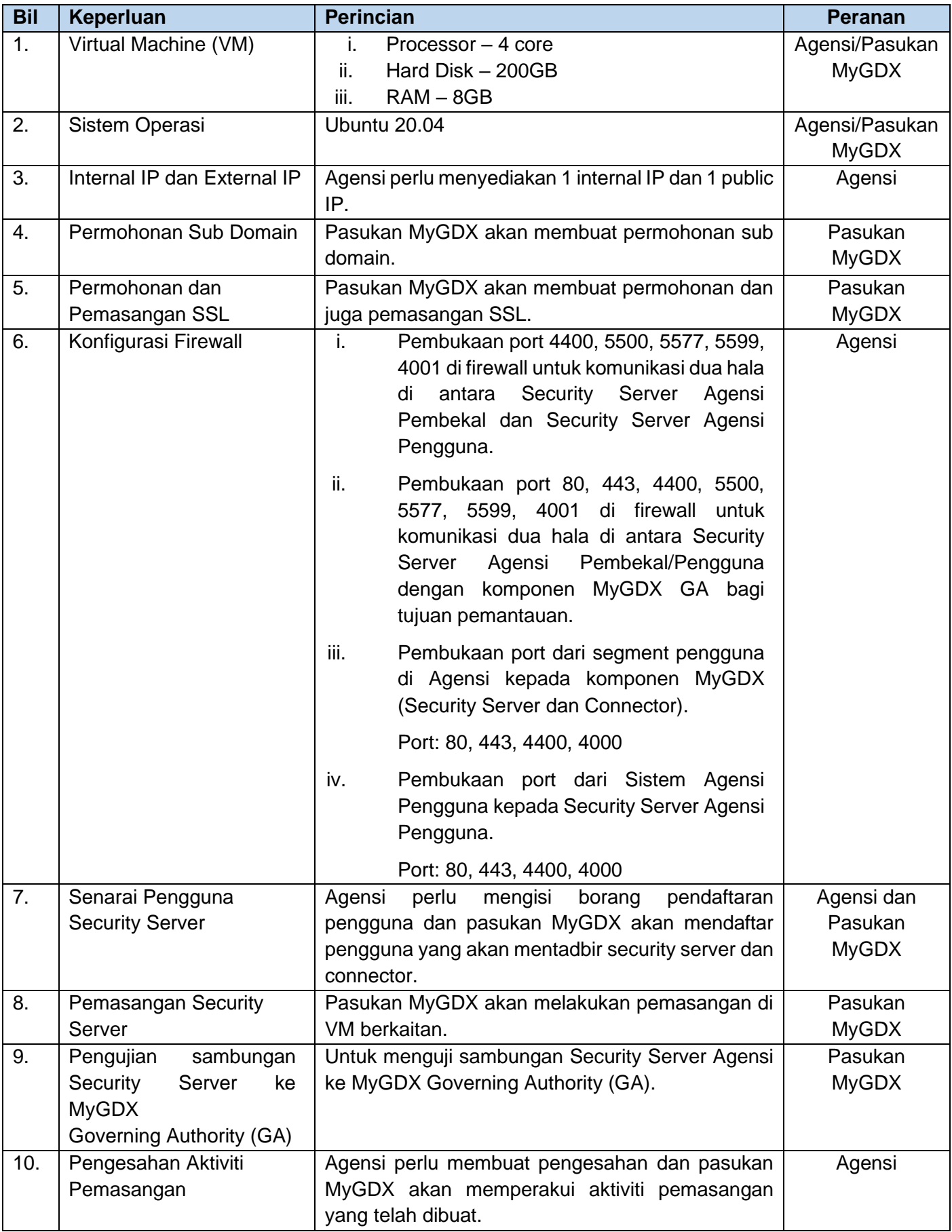